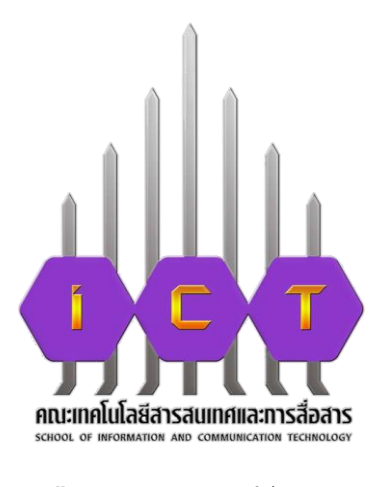

# **คู่มือการปฏิบัติงาน การยืมเงินทดรองจ่าย**

**นางสาวสุธิดา เดชะตา ต าแหน่ง นักวิชาการเงินและบัญชี สังกัดงาน บริหารทั่วไป คณะเทคโนโลยีสารสนเทศและการสื่อสาร**

คู่มือการปฏิบัติงานการยืมเงินทดรองจ่ายเล่มนี้ จัดทำเพื่อผู้ยืมเงินได้ทราบเอกสารประกอบการ ยืมเงินทดรองจ่าย ขั้นตอนและแนวทางการการยืมเงินทดรองจ่ายของมหาวิทยาลัยพะเยา ทั้งนี้เพื่อ ความครบถ้วน ถูกต้อง และรวดเร็ว เพื่อลดปัญหาความล่าช้าในการยืมเงินทดรองจ่ายของคณะ งานการเงิน หวังเป็นอย่างยิ่งว่าคู่มือการปฏิบัติงานการยืมเงินทดรองจ่ายเล่มนี้จะเป็นประโยชน์ แก่ผู้ยืมเงิน และผู้ที่เกี่ยวข้อง เพื่อนำไปใช้ปฏิบัติงานได้อย่างถูกต้อง หากคู่มือเล่มนี้มีข้อบกพร่อง ประการใด ขออภัยมา ณ ที่นี้ และจะนำไปปรับปรุงแก้ไขใหม่ต่อไป

> นางสาวสุธิดา เดชะตา นักวิชาการเงินและบัญชี คณะเทคโนโลยีสารสนเทศและการสื่อสาร มหาวิทยาลัยพะเยา

## **วัตถุประสงค์**

เพื่อเป็นประโยชน์ต่อบุคลากรภายในคณะ เพื่อทราบขั้นตอนและแนวทาง รวมทั้งเอกสารและ หลักฐานต่างๆ ที่ใช้ในการยืมเงินทดรองจ่ายของมหาวิทยาลัย

## **ขอบเขตของคู่มือ**

ขั้นตอนการส่งการยืมเงินทดรองจ่าย และเอกสารหลักฐานที่ใช้ในการยืมเงินทดรองจ่าย รวมทั้ง การติดตามเอกสารการขั้นตอนของเอกสาร

## **ขั้นตอนการยืมเงินทดรองจ่าย**

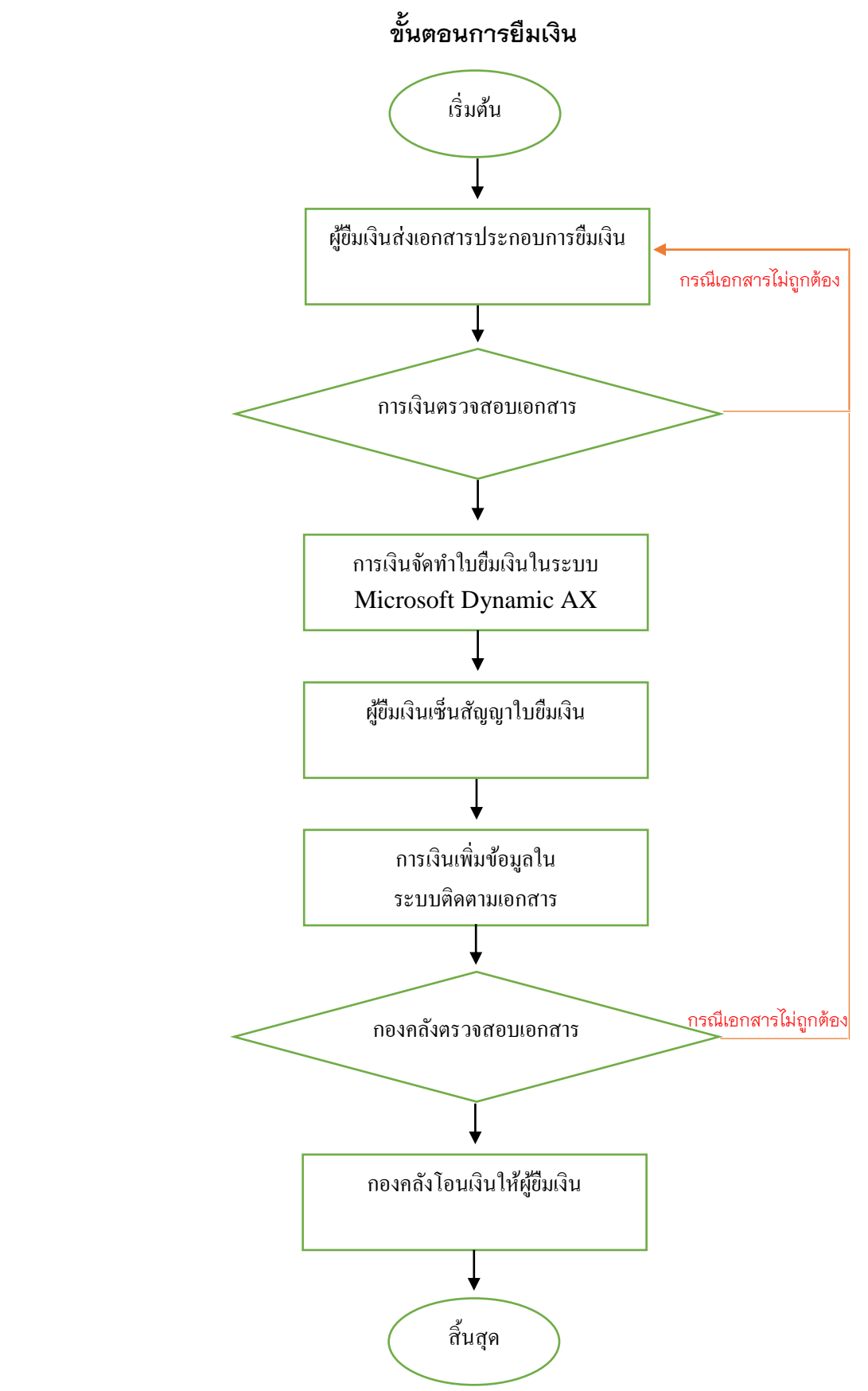

#### **เอกสารที่ใช้ประกอบ**

เอกสารหรือหลักฐานที่ใช้ประกอบการยืมเงินทดรองจ่าย ประกอบด้วย

- 1. ใบยืมเงิน จัดทำในระบบ Microsoft Dynamic AX (งานการเงินคณะเป็นผู้จัดทำ)
- 2. บันทึกข้อความ ขออนุมัติยืมเงินทดรองจ่าย (ฉบับจริง)
- 3. บันทึกข้อความ ขออนุมัติจัดประชุม/อบรม/สัมมนา/กิจกรรม/โครงการ (ฉบับสำเนา)
- 4. ก าหนดการ จัดประชุม/อบรม/สัมมนา/กิจกรรม/โครงการ
- 5. หนังสือเชิญประชุม หรือหนังสือตอบรับ (กรณีจัดประชุม)
- 6. โครงการ (ฉบับสำเนา)
- 7. เอกสารอื่นที่เกี่ยวข้อง

#### **ระบบติดตามเอกสาร**

การใช้งานระบบติดตามเอกสาร การเงินของคณะจะเป็นผู้บันทึกบาร์โค้ดของเอกสารเพื่อ ติดตามเอกสาร เพื่อการตรวจสอบขั้นตอนของเอกสารว่าอยู่ในกระบวนการไหน โดยผู้ยืมเงินทดรองจ่าย สามารถเข้าใช้งานในระบบได้ ตามรายละเอียดดังนี้

1. เข้าสู่ระบบด้วยการล็อคอิน โดยการกรอก Username และ Password

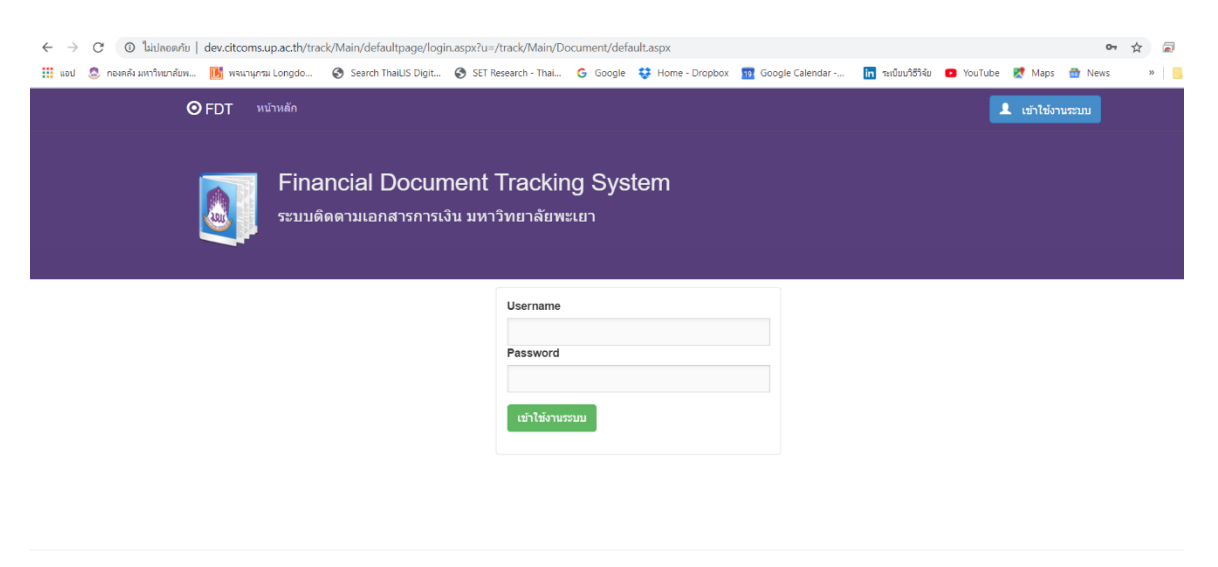

Designed by CITCOMS, University of Phayao

2. เข้าสู่ระบบ โดยเข้าสู่รายการเอกสารเพื่อติดตามขั้นตอนการยืมเงินว่าอยู่ขั้นตอนไหน

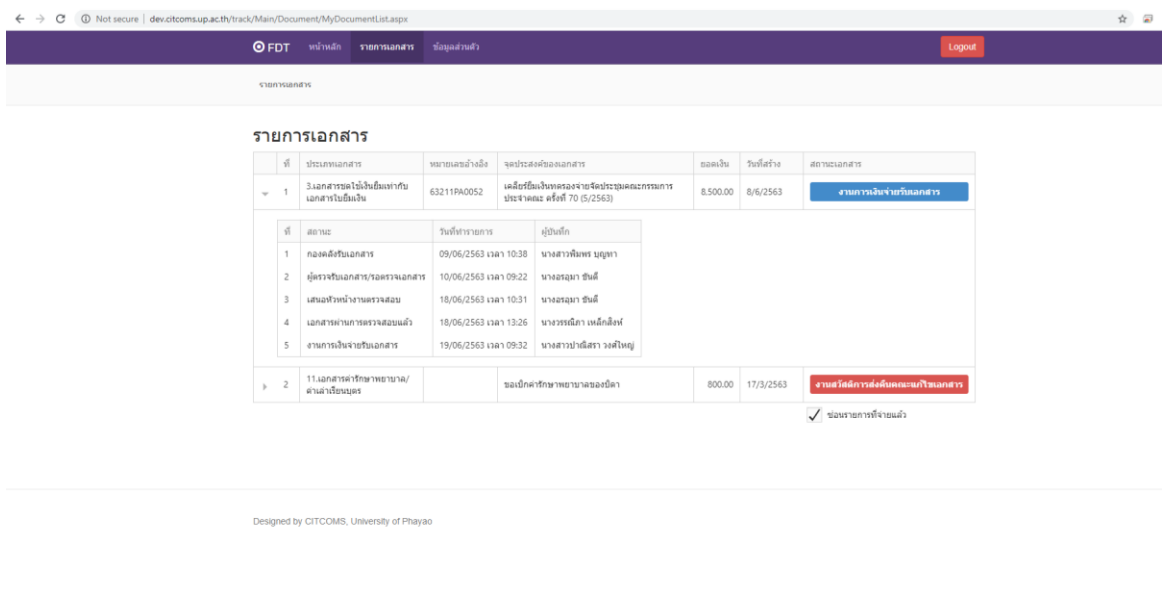

3. กรณีต้องการเปลี่ยนแปลงชื่อ สามารถเข้าไปแก้ไข อีเมลล์หรือเบอร์โทรมือถือได้ ในหน้า ข้อมูลส่วนตัว

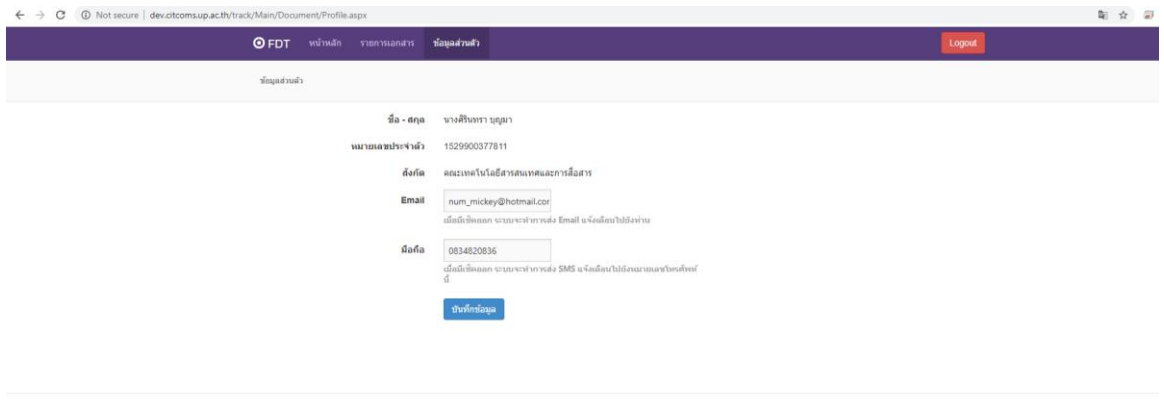

.<br>Designed by CITCOMS, University of Phayao

**ภาคผนวก**

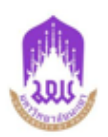

## บันทึกข้อความ

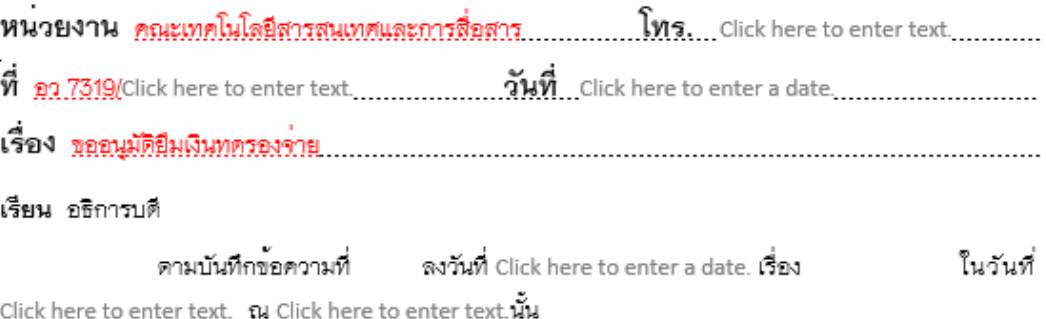

กกก. คณะเทคโนโลยีสารสนเทศและการสื่อสาร จึงขออนุมัติยืมเงินทดรองจาย เพื่อเป็น ค่าใช้จ่ายในการ รวมเป็นเงินทั้งสิ้นจำนวน บาท (  $\rightarrow$ โดยขอเบิกค่าใช้จ่ายจากงบประมาณรายได้ <mark>กองทุนเพื่อการศึกษา หมวดเงิน ค่าดอบแทน ใ</mark>ช้สอยและวัสดุ (ค่าใช้ สอย) รายการ ค่าเบี้ยเลี้ยง ค่าที่พัก และค่าพาหนะ ปังบประมาณ 2563.

จึงเรียนมาเพื่อโปรดพิจารณาอนุมัติ จะขอบคุณยิ่ง

#### (นายวรกฤด แสนโภชน์) รองคณบดีผ่ายบริหารและวางแผน

(1) เรียน อธิการบดี เพื่อโปรดพิจารณาอนุมัติยืมเงินทดรองจาย จากมหาวิทยาลัย

( 2 ) การขออนมัติเงินยืมทดรองจาย จากมหาวิทยาลัย

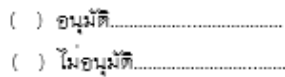

 $\rightarrow$ อธิการบดี/รองอธิการบดี วันที่........./............./........

 $(\dots,\dots,\dots,\dots,\dots,\dots)$ ้มู่ช่วยศาสตราจารย์ คร.พรเทพ โรจนวสุ คณบดีคณะเทคโนโลยีสารสนเทศและการสื่อสาร  $\eta$ 

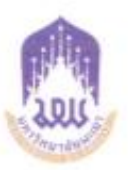

#### ประกาศมหาวิทยาลัยพะเยา เรื่อง หลักเกณฑ์และแนวปฏิบัติการยืมเงินทดรองจ่าย พ.ศ. ๒๕๕๔

\_\_\_\_\_\_\_\_\_\_\_\_\_\_\_

โดยที่เป็นการสมควรปรับปรุงประกาศมหาวิทยาลัยพะเยา เรื่อง หลักเกณฑ์และ แนวปฏิบัติการยืมเงินทดรองจำย

ธาศัยอำนาจตามความในมาตรา ๓๓. แห่งพระราชบัญญัติมหาวิทยาลัยพะเยา พ.ศ. ๒๕๕๓ และความในข้อ ๔ ของระเบียบมหาวิทยาลัยพะเยา ว่าด้วย การเงินและทรัพย์สินของ มหาวิทยาลัย พ.ศ.๒๕๕๓ คณะกรรมการบริหารมหาวิทยาลัยพะเยา ในคราวประชุมครั้งที่ สต(ออฟตฮฮอ) เมื่อวันที่ อส ขันวาคม พ.ศ. ๒ฮฮอ/ คณะกรรมการการเงินและทรัพย์สินของ มหาวิทยาลัยพะเยา ในคราวประชุมครั้งที่ ๑/๒๕๕๘ เมื่อวันที่ ๘ กุมภาพันธ์ พ.ศ. ๒๕๕๘ จึงได้ขอก ประกาศไว้ดังนี้

ข้อ ๑ ประกาศนี้เรียกว่า "ประกาศมหาวิทยาลัยพะเยา เรื่อง หลักเกณฑ์และแนว ปฏิบัติการยื่มเงินทดรองจ่าย พ.ศ. ๒๕๕๔"

ข้อ ๒ ประกาศนี้ให้มีผลใช้บังคับตั้งแต่วันถัดจากวันประกาศเป็นต้นไป

ข้อ ๓ ให้ยกเลิกประกาศมหาวิทยาลัยพะเยา เรื่องหลักเกณฑ์และแนวปฏิบัติการ ขึ้นเงินทศรองจำขจากเงินรายได้ พ.ศ. ๒๕๕๔ และให้ใช้ข้อความในประกาศฉบับนี้แทน  $\mathbf{r}$ ,  $\mathbf{r}$ ,  $\mathbf{r}$ 

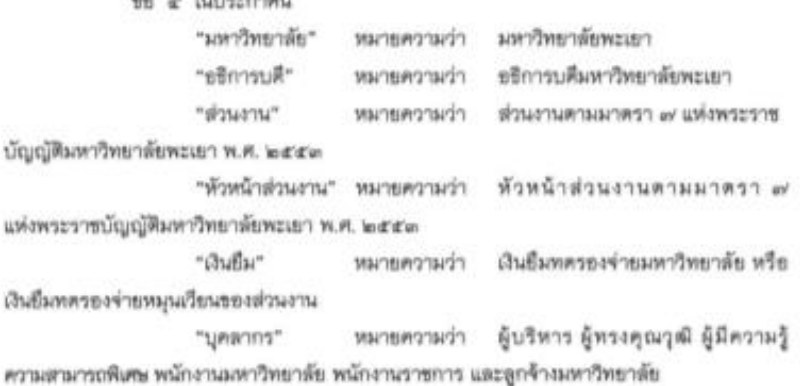

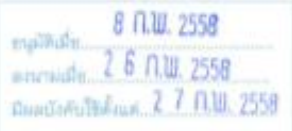

ข้อ ๕ เงินยึนมีวัตถุประสงค์เพื่อให้ส่วนงานหรือบุคคล นำไปจ่ายก่อนคาแก่กระ มีพารอย่อมใหม่พบกล้าให้ใหม่เพลงเลือนเลยี่ยนกละที่ที่เร็จพิมพ์เลย สะเหมือน

ธิย *๖ อธิการบลีพรีอผู้ที่อธิการบลีมอบพมาย* มีอำนาจอนุมัสเว้นอื่นทดรองจ่าย มหาวิทยาลัยและเป็นยืดทดรองจ่ายเพื่อหยุนเวียนของอ่านงาน

รีย. ค.ศาใช้จ่ายในการปฏิบัติงาน ซึ่งได้รับอนุมัติจากผู้มีอำนวจคามร้อ. ๖ ได้ดังนี้

*w.a. มีนสีสน* คำจ้างของบุคลากเขียน่วยงานอันไม่เปิกจ่ายให้กับบุคลากร

wa เสียค่าสาธารณูบั้มครองส่วนงาน

w.a ค่าใช้จ่ายในการเดินทางไปปฏิบัติงาน

*๗.๔ ทำพันดุ ที่ติดต่อโดยตระทับผู้จำหน่ายจากต่างประเทศทรียจากระบบ* 

ชินเลอร์เน็ค หรือค่าซื้อพัลยุที่ผู้จำหน่ายไม่ให้เครลิคแก่ส่วนราชการ

อน คำใช้จ่ายในการวิจัย บริการวิชาการพันธุรกิจเปลี่ยนริยมสรรม กิจการ **Giller usern vallmenma** 

albom/harerasorunguanth arkilin ararrurh wasrh ww ?wannymormsenwizams

*ai.ai* ทุนการศึกษาดำหรับผู้รับทุนดัลผาบุคลากรทรียนิติหของต่านงาน

w.c ค่าใช้จ่ายขึ้นๆ นอกเหนือจากข้อ at.a - at.ar ให้อยู่ในคุดบพินิจของ

สธิการแต่ หรือผู้มีกำนาจขนุมัติตามรัก ๖

fe « GlimtGuhmmorin Thui

๔๑ หัวหน้าส่วนงานหรือผู้ที่ได้รับเสบพมาย สำหรับการอื่นเวินทดรองจำย เพียนเกมวิชาสองอ่วนงาน

และ หนักงานเทรวิทยาลัย หนักงานราชการ ลูกจ้างราชเตียนเตะผู้รับคุน พัฒนาบุคลากระยองหาวิทยาลัย

รัย *ar* วิธีการยื่อเสียหลายจริงย

ata ให้สิ้นสัญญานิยมินตายแบบพ่อรับทั้งเทววิทยาลัยกำหนด

with a ward

*ส.*พ. หลักฐานประกอบการอื่นเงิน ประกอบค้วย ส่วนมาต้นเรื่องที่ได้รับ การธนุมัติจากผู้มีชำนาจตามชัด w พร้อมประมาณการตำใช้จำของอย่างกรรมหรือโครงการ โดย asultan

1981

fe as หลักเกณฑ์และเกี่ยนไทการยืนเงิน

eo.e เป็นขึ้นทดรองจ่าย ตามชื่อ arte ขึ้นได้ไม่เกินจำนวนเป็นอุทธิชอว

ยัดราเงินเดียนหรือคำจ้างที่ได้รับการบรรจุและแต่งตั้ง

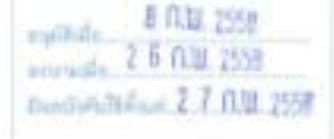

no.te เป็นอินทศรองจำยาตามรัก แก่สามีที่ไม่ได้ตามรวดงานหรือแผนการ เปิดจำขนับอกกเป็นโครงการ หรือกิจกรรมที่คำเนินการร่วมกับหน่วยงานภายนอกมหาวิทยาลัย คือง มีแทร่งทุนสนับสนุนและวินวลาที่คำเนินงาน

ออ.ต. ฝันปีมหลวยงจ่ายเพื่อการสิ้น ๆ ให้มีมหลวยงจ่ายได้ตามประมาณ mainBrine

fit we Minnehandu

อล.อ. ให้จ่ายเช็คให้ผู้ปืนก่อนการเดินทางไปปฏิบัติงานไม่เกิน ar วันทำการ อด.le ให้จำนวันในแก่ผู้มีมาจะกันสัมก็จากระเพรียโคระการไม่เกิน ๑๐ วัน ทำการ เว็บแต่มีเหตุผลและความจำเป็นให้ของนุมฟิลชีการบดีหรือผู้มีลำนาจอนุมฟิลามข้อ พ เป็นราย ๆ ไป

ข้อ ๑๒ การข่าวะคืนอินยิน

ele.e. การข้าระทินในอื่น คามข้อ w.e. ให้ตั้งในเปิกทักผลักล่ะ เพื่อคินเงิน รื่นทดรธรจาย

และได การข้าระดินเรินขึ้น ตามข้อ *เห.ต. และ เห.*น ให้ต่อตื่นเรินสดเหลือ จายพร้อมในอำคัญคู่จายภายใน ๑๕ วันนี้บรากวันสิ้นสุดการคำเนินการ

และ ทางช่าวะสินในรังเบอกเสนียจากร้อ และ และร้อ และ ให้ส่งสิน เงินสตอเรื่อจ่ายพร้อมใบสำคัญคู่จ่ายภายใน ๓๐ วันนับแต่วันสิ้นสุดโครงการ กิจกรรมหรือแผนการ ใช้จำนวยเน็ควะการ

ale.a: ให้ขอกในเสร็จรับเงินให้ผู้ขึ้นเงิน a stilu และเก็บไว้เป็นหลักฐาน ๑ จบับ เพื่อเป็นหลักฐานอ้างอิงการคืนเงินขึ้น พร้อมทั้งหักล้างบัญชีลูกหนี้เงินขึ้นและพะเบือนคุม Dwng

และ e กรณีที่ผู้ยืมไม่อาจส่งคืนเริ่มยืนได้ตามกำหนดในประกาศนี้ ให้ขอ ขยายระยะเวลาดินถึงเป็นได้ครั้งหะไม่เกิน ๓๐ วัน -พร้อมทั้งแมนรายงานผลการปฏิบัติงาน ทั้งนี้ให้ efinnufwle@ddnuveyAkewde » พิจารณาอนุมัติเป็นราย ๆ ไป

ร้อ แต่ ให้กระคลับเรือส่วนงานแล้วแต่กรณี ทางอามเป็นตายลักษณ์ยักษร ภายในวันที่ ๑๕ ของเคียนถัดไป. นับแต่วันครบกำหนดเวลาการคืนเงินอื่น หรือครบระยะที่ได้รับ อนูเลียยายเวลาคืนเว้นยืนแล้วแต่กรณี

แต.อ. กรณีค่าเป็นการควมวรรคพนึงแล้ว ผู้ชื่อยังไม่ท่าระสิ่นเป็นขึ้น ให้กอง คลั่งหรือส่วนงานรายงานชริการบดีหรือผู้มีอำนาจคามร้อ ๑ เพื่อขอขนุมัติทักนันเดือนหรือค่าจ้าง และเงินอื่นใคริยยละ ส. ของเงินเคียนหรือค่าจ้างสุดชีพิเหลือ. ที่ได้รับจากเลขาวิทยาลัยเพื่อข้าระดิน เงินยิ้ม และศิคคชกเป็นวัธยละ ๑٪ ๕ ค่ะปีของเงินยิ้มที่คงเหลือคามสัญญา โครศิลเวลาตั้งแต่วันควบ กำหนดคืนมันขึ้น จนถึงวันที่ผู้มีผลกข้าระมันยื่นควบคามยัญญา

evillade ft ATM 2559 annuals, 2.5 018, 2598. **Beadle Division 2-7-A18, 2558** 

 $-11-$ 

และละ กรณีผู้ชื่นถูกทักผันเสียนหรือคำจ้าง และเงินขึ้นใด จนครบจำนวน เส้นตามตัญญา เกินระยะเวลา ๑ ปี - ธารถูกตำเนินการทางวินัย ตามรัธนังคันพราวิทยาลัยพะเธา ว่าค้วย วินัยการรักษาวินัย และการคำเนินการทางวินัย ของพนักงานแทววิทยาลัยพะเยา พ.ศ. were

และเล กรณีผู้ชื่นถูกพักเงินเดือนหรือค่าจ้าง และเงินขึ้นใด ภายใน บระเทศ ๑ ปี นับแต่วันครบกำหนดร้างเต็นเป็นขึ้น หรือครบกำหนดที่ได้รับอนุมัติของเขาดื่นเงิน ขึ้นแล้วแต่กรณี ให้จัดทำรายงานการคำเนินงานคามโครงการหรือกิจกรรม แลนอต่อมหาวิทยาลัย

แด.๔ กรณีผู้ขึ้นขอบกเสิกโครงการหรือกิจกรรม ให้ส่งคืนเริ่มอื่นใคบหลั่น อย่างข้าภายใน ๓ จันทำการ หลังจากวันที่ได้รับอนุมัติให้อกเลิกโดรงการหรือกิจกรรม หากไม่ ปฏิบัติตามนี้ให้ดำเนินการตาม ข้อ ฉล.ล-ออ.ล

และสาการนี้โครงการหรือกิจกรรม เดือนหรือขยายระยะเรลาการคำเนินงาน เกิน ๒ เสียนจากกำหนดการเสิน ให้ส่งสิ้นเป็นให้เพื่อเช่นอย่างข้ามาขใน ๗ วันทำการ หลังจากวันที่ ได้รับชนมัติให้เลี้ยนหรือขยายระยะเวลาการต่าเนินงาน หากไม่ปฏิบัติตามนี้ให้ต่าเนินการตาม  $60.44.4 - 44.4$ 

ข้อ ๑๙ ทากผู้ขึ้นมีพฤติการณ์หน่วยหนี้ยวการตื่นเป็นขึ้น หรือไม่รีบคำเนินการตื่น เงินยีมโดยไม่มีเทคลอยันสมควร อาจจุกดำเนินการหางวินัย หรือไม่ได้รับการพิจารณาเสื่อนขึ้น เป็นเกี่ยนและเป็นเทียกับทะไค ๆ ในปีนั้น ๆ ค้วย

ร้ะ ๑๕ ให้ส่วนกางน้ำเริ่มขึ้นทดรถสร้ายหมุนเวียนระสงวนงาน ฝากรนาดารใน นามของส่วนงานนั้น ๆ และให้เก็บรักษาเกินและหลักฐานการจ่ายเกินเพื่อการตรรจสอบ

ข้อ ๑๖ ผู้นิสที่มีการอินเวินทครองจ่ายก่อนประกาศนี้มีผมบังคับใช้ให้คำเนินการคาม นำมากต่องกว้างการ์ชพบเอก เรื่อง หลักเกณฑ์และแนวปฏิบัติการยืนเป็นพหรองจำขจากเป็นราชได้ พ.ศ. ๒๕๕๔ ไม่พลางก่อน แต่ต้องไม่เกินวันอินปี พ.ศ. พ๕๕๔

รัช ๑๙ ให้อธิการบลิเป็นผู้จักษาการตามประกาศนี้ กรณีมีปัญหาในการสีดวาม หรือบัญหาการปฏิบัติคาเประกาศนี้ ให้อธิการบดีเป็นผู้วินิจนัยซึ่งาค และให้ถือเป็นที่อุด

sissme as Sult into gaining we were a

 $\sim$  1

(Profitances weaters and fibrewroment) ะริการปลิเทาวิทยาลัยพอเยา

 $-4^{5}$ 

epitch # 0.0 252 **David Acity Acad 2.7 010-2558**